## **使用i.MX 8M Plus进行TSN 802.1Qbv演示**

**第1版 — 2023年6月28日 应用笔记**

#### **文档信息**

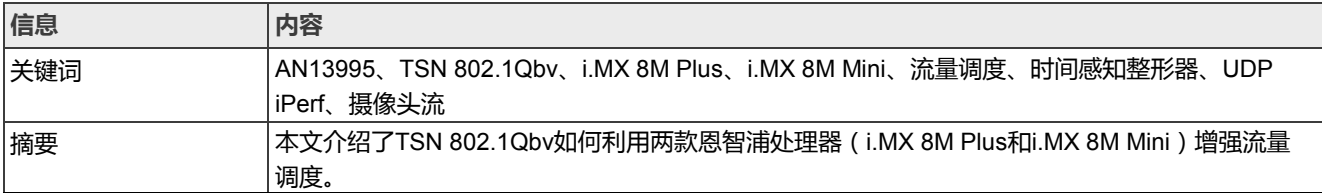

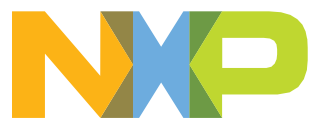

## <span id="page-1-0"></span>**1 介绍**

TSN 802.1Qbv是IEEE规范,允许为网络流量队列定义传输时隙。它引入了时间感知整形器(time-aware shaper) 来增强流量调度功能。

本文介绍了TSN 802.1Qbv如何使用i.MX 8M Plus和i.MX 8M Mini这两款恩智浦处理器增强流量调度。

#### **1.1 缩略语**

表1列出了本文中使用的缩略语。

#### **表1. 缩略语**

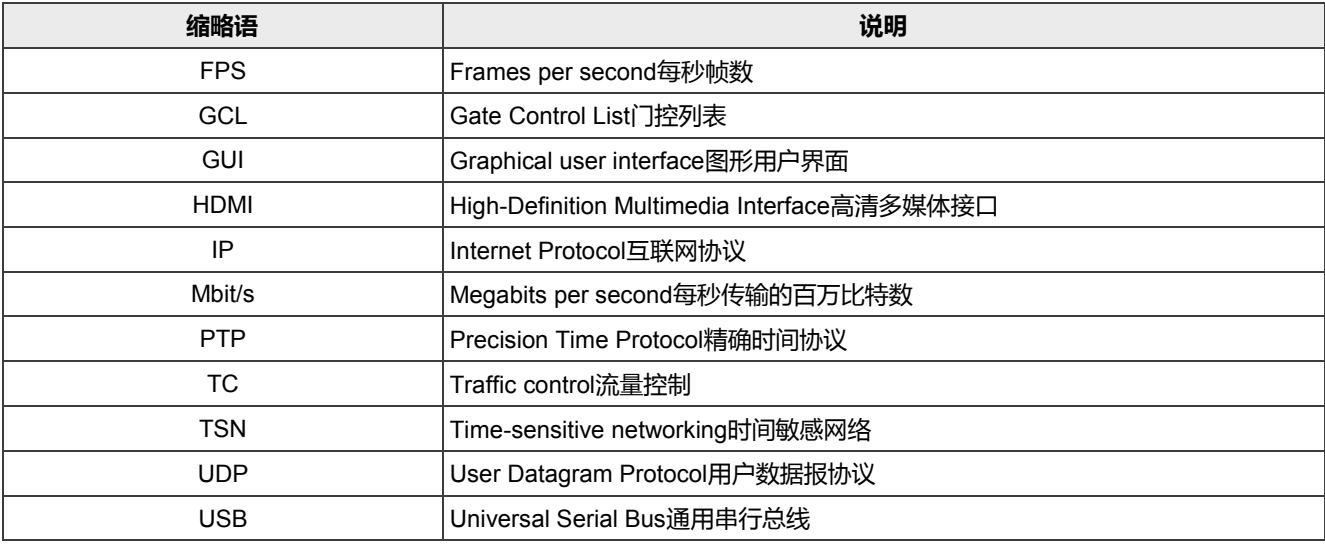

## **2 流量调度的增强功能 — 时间感知整形器**

TSN 802.1Qbv为网络流量调度增加了以下增强功能:

- **•** 它将以太网上的通信分隔成固定长度,重复时间周期,因此有助于传输对时间要求较高的流量。
- **•** 每个流量类别在指定时间都有一个打开的流量窗口,供特定的通话者(talker)与其监听者(listener)进行通信。
- 网络上的路径会实时 ( T ) 为高优先级的流量腾出空间, 确保通话者的流量在整个网络上可靠地传输并具有确定 性延迟。

## **3 演示所用的流量**

表2介绍了演示TSN 802.1Qbv所用的流量。

**表2. 802.1Qbv演示所用的流量**

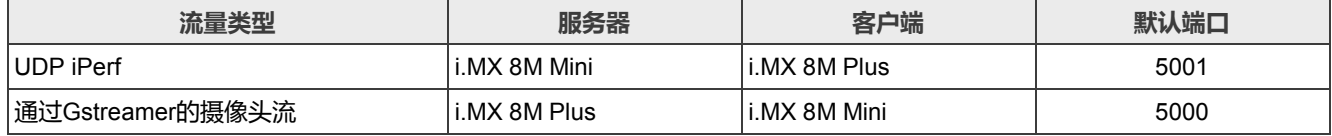

#### **使用i.MX 8M Plus进行TSN 802.1Qbv演示**

### <span id="page-2-0"></span>**4 设置图**

#### 图1所示为TSN Qbv演示的设置图。

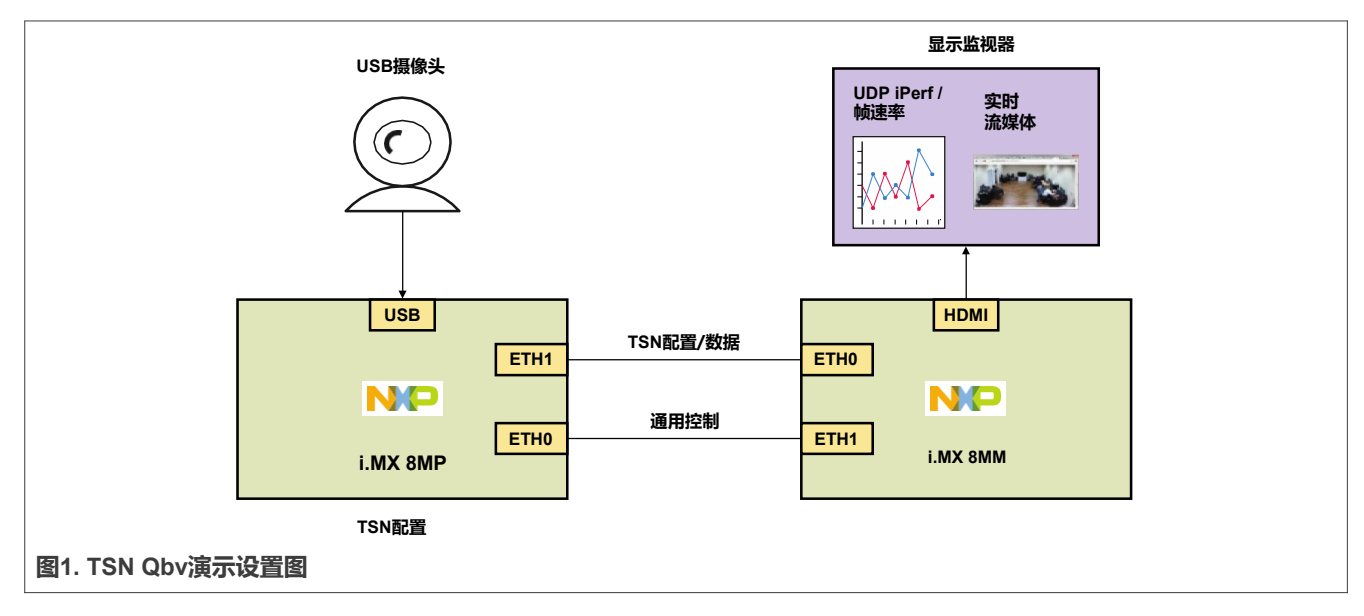

在TSN Qbv演示中,USB摄像头通过以太网生成时间敏感流量,iPerf通过以太网生成best-effort流量。这些流量类 型通过TSN端口以不同的优先级在不同队列中传输。在应用Qbv配置时,流量会根据需要进行优先级排序和调度。 i.MX 8M Mini的图形用户界面上显示iPerf带宽、摄像头帧速率和实时摄像头流。

## <span id="page-2-1"></span>**5 软件依赖包**

TSN Qbv演示使用以下内核模块:

- **•** CONFIG\_NET\_ACT\_SKBEDIT
- **•** CONFIG\_NET\_CLS\_U32
- **•** CONFIG\_NET\_SCH\_INGRESS
- **•** CONFIG\_NET\_SCH\_MULTIQ

需要以下应用软件包:

- **•** iPerf
- **•** GStreamer
- **•** OpenCV
- **•** Python3-Matplotlib
- **•** iproute2
- **•** iproute2-tc
- **•** Python3-packaging
- **•** Python3-paramiko
- 使用以下编程语言:
- **•** Shell script
- **•** Python 3

**3 / 11**

## <span id="page-3-0"></span>**6 演示相关文件**

#### 表3列出了与TSN Qbv演示相关的文件。

#### **表3. 演示相关文件**

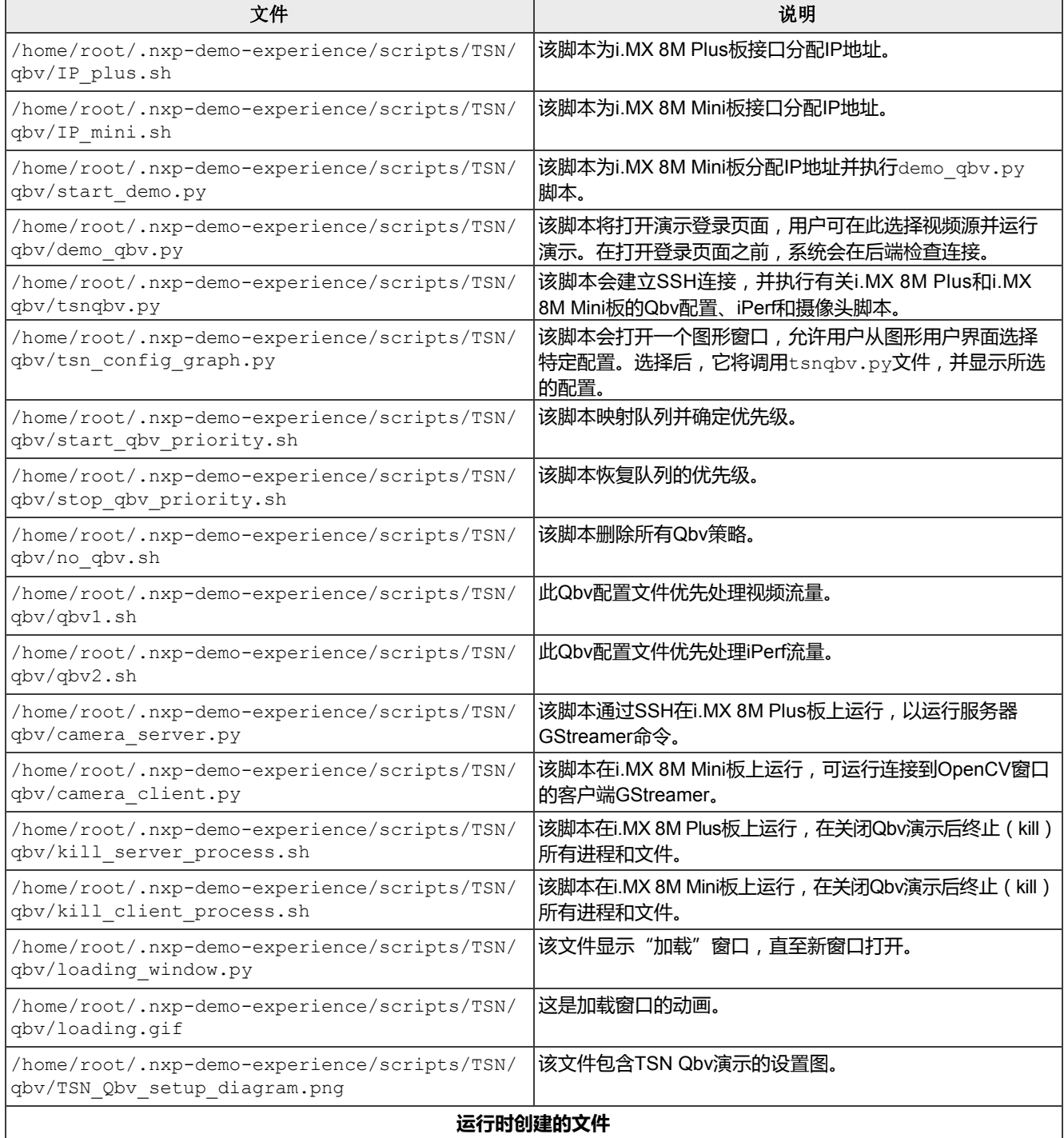

#### **使用i.MX 8M Plus进行TSN 802.1Qbv演示**

#### **表3. 演示相关文件(续)**

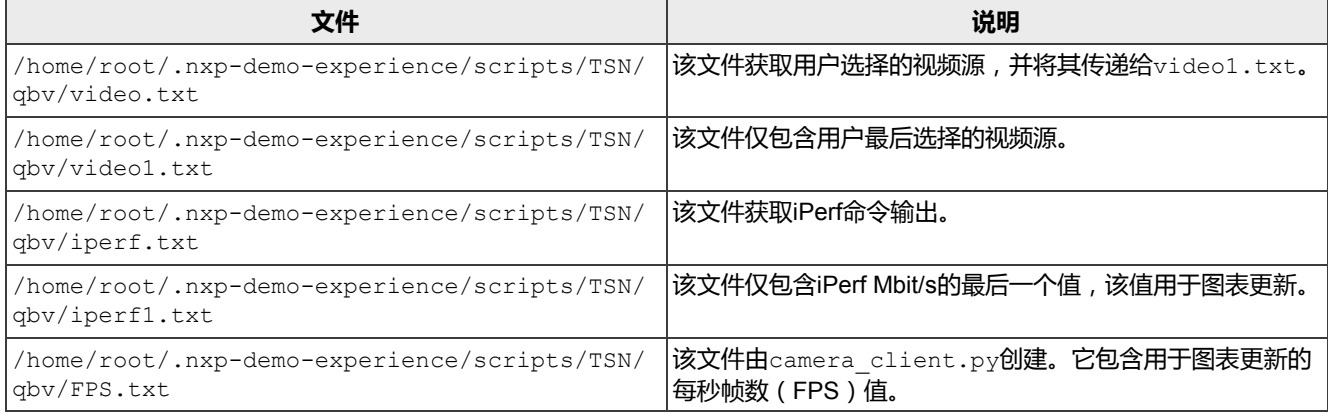

## <span id="page-4-1"></span>**7 TSN Qbv演示后端流程**

#### 本章节分为以下小节:

- **•** Qbv[流量映射、分类和分配](#page-4-0)
- **•** Qbv1 [视频优先级](#page-5-0)
- **•** Qbv2 iPerf[优先级](#page-6-0)
- **•** 无Qbv [无优先级](#page-6-1)

#### <span id="page-4-0"></span>**7.1 Qbv流量映射、分类和分配**

本节介绍用于流量映射、分类、过滤和分配的tc命令。

#### **用于流量映射的tc命令**

用于流量映射的tc命令如下:

```
tc qdisc replace dev eth1 parent root handle 100 taprio num_tc 5 map 0 1 2 3 4 
queues 1@0 1@1 1@2 1@3 1@4 base-time 0 sched-entry S 0x1f 1000000 flags 2
```
### 其中:

- **•** tc qdisc replace:替换现有的qdisc或创建一个qdisc(如果尚未创建)。
- **•** parent root handle 100:按照队列规则的等级排列,root是最高优先级。
- **•** taprio num\_tc 5 map 0 1 2 3 4 queues 1@0 1@1 1@2 1@3 1@4:映射五个流量类别,每个硬件队列一个 类别。
- **•** base-time 0:base-time表示门控调度的开始时间。它是参考设备当前PTP硬件时钟的时间,可在未来某个 实际时间应用Qbv调度。它能使Qbv调度改为在同一时间应用于TSN中的多个节点。为简单起见,在此演示中, base-time设置为零,这意味着调度更改在应用后立即生效。
- **•** sched-entry S 0x1f 1000000:0x1f(11111)表示上述第三项列表中映射到硬件队列的五个流量类别的按 位掩码。这里,1表示流量类别的门控已打开,0表示门控已关闭。因此,0x1F表示所有流量类别的门控均打 开。数字1000000是在转到下一个条目之前,该调度条目所占用的时间(纳秒)。 此Qbv门控调度是一个简单的示例,因为它仅涉及一个条目。

#### **用于流量分类的tc命令**

用于流量分类的tc命令如下:

tc qdisc add dev eth1 clsact

此命令中添加的qdisc是"clsact"qdisc,代表"分类和操作"。此qdisc是一种特殊类型的qdisc,可根据某些标准 (包括源或目标IP地址、协议和端口号)对数据包进行分类。根据分类,对数据包进行相应的操作。

#### **用于流量过滤和分配的tc命令**

用于流量过滤和分配的tc命令如下:

tc filter add dev eth1 egress prio 1 u32 match ip dport 5001 0xffff action skbedit priority 2

#### 其中:

- **•** tc filter add deveth1:向eth1添加过滤器,eth1是流量传出设备的接口。
- **•** egress prio 1 u32 match:检查出口端口的匹配优先级。
- **•** ip dport 5001 0xffff:屏蔽32位IP目的端口,仅选择目的端口5001。使用其他端口时,流量不会触发此 过滤操作。
- **•** action skbedit priority 2:过滤器操作是编辑该帧的元数据,使其通过队列2传输。

**表现**

应用上述tc filter命令后,iPerf流量将映射到队列2,而其他流量(例如摄像头流)则通过队列0传输。

#### <span id="page-5-0"></span>**7.2 Qbv1 — 视频优先级**

#### 以下命令用于Qbv1配置:

```
tc qdisc replace dev eth1 parent root handle 100 taprio num_tc 5 map 0 1 2 3 4 
queues 1@0 1@1 1@2 1@3 1@4 base-time 0 sched-entry S 0x01 500000 sched-entry S 
 0x05 500000 flags 2
```
该命令描述如下:

- **•** 它是用修改后的Qbv调度替换第[7.1](#page-4-0)节中提到的第一条命令:sched-entry S 0x01 500000 sched-entry S 0x05 500000.
- **•** 0x01 500000表示队列0 (0x01 = 00001)打开时间为500000ns,而其他队列在此期间关闭。
- **•** 0x05 500000表示队列0和队列2 (0x05 = 00101)打开时间为500000ns,而其他队列在此期间关闭。
- **•** 周期总时间 = (500000 + 500000) ns = 1000000 ns

**表现**

摄像头流量以摄像头支持的最大速率运行,而iPerf流量则以带宽的一半速率运行。

**说明**

AN13995

#### **使用i.MX 8M Plus进行TSN 802.1Qbv演示**

- **•** 1 ms门控调度的前500000ns (500μs)仅打开队列0。该队列专门用于摄像头流量。
- **•** 1 ms门控调度的第二个500μs仅打开队列0和队列2。因此,任何摄像头和iPerf流量都共享此时间段。
- 由于摄像头流量仅在特定时间段映射,因此,在此期间提供全带宽。另一方面,iPerf流量只允许在门控调度的 后半段共享线路速率;因此,它实际上只能使用一半的线路速率。

#### <span id="page-6-0"></span>**7.3 Qbv — Perf优先级**

以下命令用于Qbv2配置:

```
tc qdisc replace dev eth1 parent root handle 100 taprio num_tc 5 map 0 1 2 3 4 
queues 1@0 1@1 1@2 1@3 1@4 base-time 0 sched-entry S 0x04 500000 sched-entry S 
0x05 40000 flags 2
```
该命令描述如下:

- **•** 第一个门控制列表(GCL)条目被替换为仅打开队列2(iPerf 流量)的条目,并且队列0和队列2打开的第二个 GCL条目时间大大缩短。
- **•** 0x04 500000表示队列2 (0x04 = 00100)打开时间为500000ns。
- **•** 0x05 40000表示队列0和队列2 (0x05 = 00101)打开时间为40000ns。
- **•** 周期总时间 = (500000 + 40000) ns = 540000 ns

#### **表现**

iPerf流量以全线速运行,而摄像头流量只能以更低的带宽速率运行。

#### **说明:**

- **•** 最初,iPerf 流量映射队列2的打开时间为500000ns。
- **•** 第二个GCL条目将摄像头和iPerf队列一起打开的时间为40000ns。
- 由于iPerf流量仅在特定时间段内映射, 因此可获得全带宽。另一方面, 摄像头流量只能使用有限的带宽。

#### <span id="page-6-1"></span>**7.4 无Qbv — 无优先级**

以下命令可恢复所有Qbv配置:

```
tc qdisc del dev eth1 parent root handle 100 taprio num_tc 5 map 0 1 2 3 4 
queues 100 101 102 103 104 base-time 0 sched-entry S 0 \times 01 500000 sched-entry S
 0x05 500000 flags 2
tc qdisc del dev eth1 parent root handle 100 taprio num_tc 5 map 0 1 2 3 4 
 queues 100 101 102 103 104 base-time 0 sched-entry S \overline{0}x04 500000 sched-entry S
 0x05 40000 flags 2
```
#### 这些命令的说明如下:

- **•** 上述两个命令删除了分配给TSN Qbv演示中使用的所有队列的优先级。
- **•** 0x01表示删除队列0 (0x01 = 00001)的优先级。
- **•** 0x04表示删除队列2 (0x04 = 00100)的优先级。
- **•** 0x05表示删除队列0和队列2 (0x05 = 00101)的优先级。

#### **表现**

iPerf流量和摄像头流量均以全线速运行。

AN13995 **应用笔记** © 2023 NXP B.V. 版权所有。

## <span id="page-7-0"></span>**8 TSN Qbv演示软件工作流程**

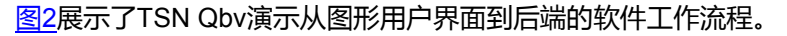

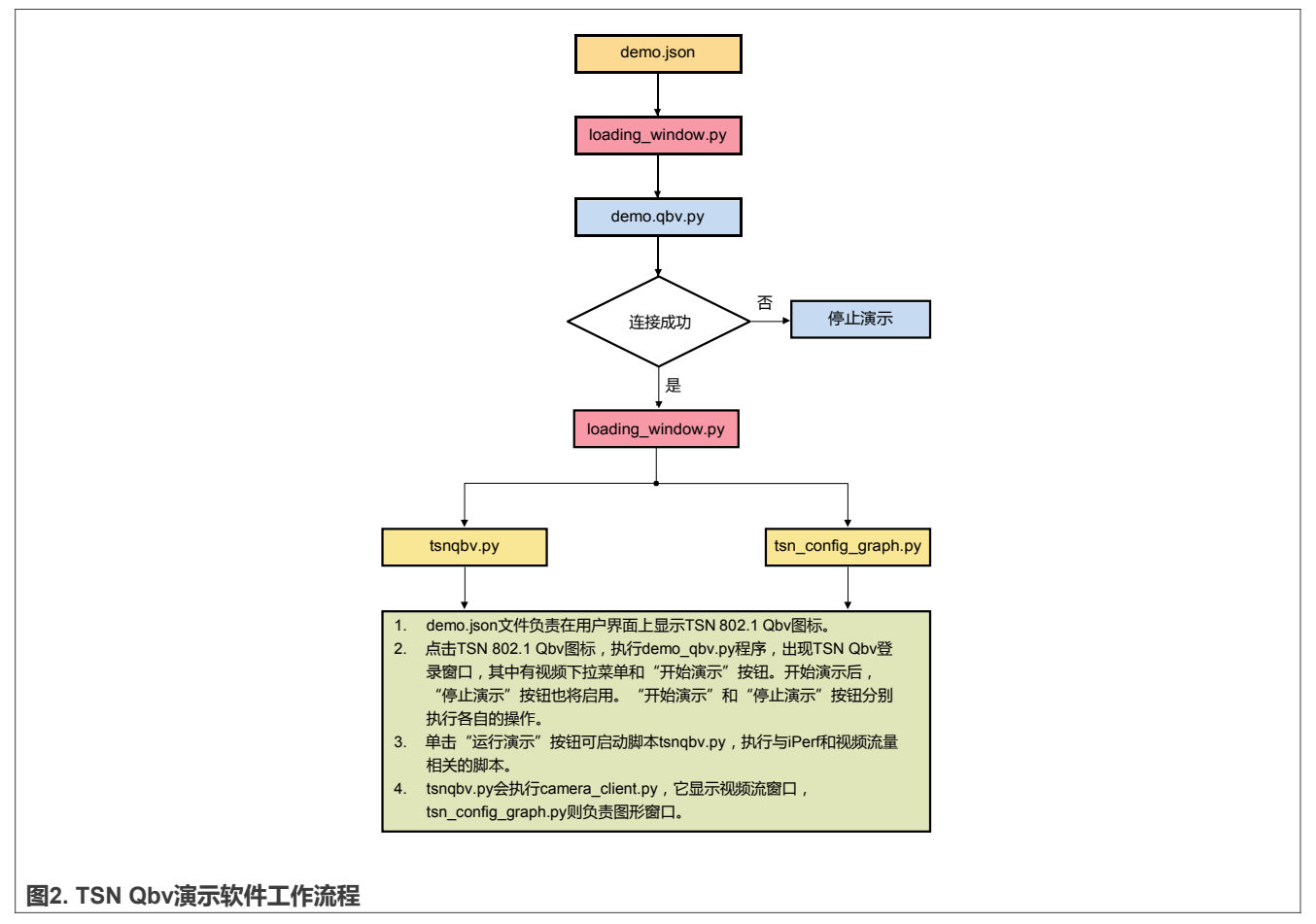

### <span id="page-7-1"></span>**9 限制**

在使用TSN Qbv演示时,请注意以下限制:

- **•** 在验证过程中,不应干扰TSN Qbv演示设置。
- **•** 为获得流畅的演示体验,以太网电缆和摄像头不应受到干扰。
- **•** 大多数情况下,可使用Logitech和Papalook摄像头验证TSN Qbv演示。
- **•** 摄像头帧速率(每秒捕获的帧数,FPS)取决于放置摄像头区域的照明条件。例如,在黑暗、弱光或中等光照 区域,摄像头帧速率为10-15 FPS。
- **•** 对于TSN Qbv演示,建议帧速率为25-30 FPS。要达到这一帧速率,应将摄像头放置在光线明亮的地方。
- **•** TSN Qbv演示窗口以随机顺序在显示器上打开。必须手动重新排列窗口。
- **•** 在验证过程中,不应关闭TSN Qbv演示窗口。
- **•** 最初,在选择Qbv2配置和全线路速率流时,iPerf会降至800 Mbit/s。但这种情况极少发生。
- **•** 在切换到其他演示之前,应停止TSN Qbv演示。

## <span id="page-8-0"></span>**10 修订历史**

#### <mark>表4</mark>总结了本文的修订内容。

**表4. 修订历史**

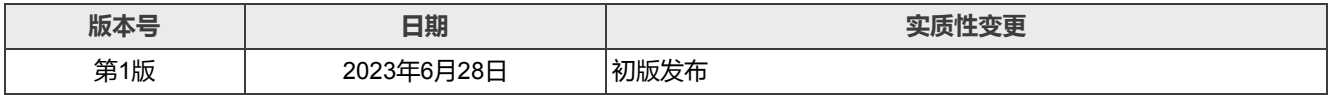

#### **使用i.MX 8M Plus进行TSN 802.1Qbv演示**

## <span id="page-9-0"></span>**11 Legal information**

#### **11.1 Definitions**

**Draft** — A draft status on a document indicates that the content is still under internal review and subject to formal approval, which may result in modifications or additions. NXP Semiconductors does not give any representations or warranties as to the accuracy or completeness of information included in a draft version of a document and shall have no liability for the consequences of use of such information.

### **11.2 Disclaimers**

Limited warranty and liability - Information in this document is believed to be accurate and reliable. However, NXP Semiconductors does not give any representations or warranties, expressed or implied, as to the accuracy or completeness of such information and shall have no liability for the consequences of use of such information. NXP Semiconductors takes no responsibility for the content in this document if provided by an information source outside of NXP Semiconductors.

In no event shall NXP Semiconductors be liable for any indirect, incidental, punitive, special or consequential damages (including - without limitation lost profits, lost savings, business interruption, costs related to the removal or replacement of any products or rework charges) whether or not such damages are based on tort (including negligence), warranty, breach of contract or any other legal theory.

Notwithstanding any damages that customer might incur for any reason whatsoever, NXP Semiconductors' aggregate and cumulative liability towards customer for the products described herein shall be limited in accordance with the Terms and conditions of commercial sale of NXP **Semiconductors** 

**Right to make changes** — NXP Semiconductors reserves the right to make changes to information published in this document, including without limitation specifications and product descriptions, at any time and without notice. This document supersedes and replaces all information supplied prior to the publication hereof.

**Suitability for use** — NXP Semiconductors products are not designed, authorized or warranted to be suitable for use in life support, life-critical or safety-critical systems or equipment, nor in applications where failure or malfunction of an NXP Semiconductors product can reasonably be expected to result in personal injury, death or severe property or environmental damage. NXP Semiconductors and its suppliers accept no liability for inclusion and/or use of NXP Semiconductors products in such equipment or applications and therefore such inclusion and/or use is at the customer's own risk.

**Applications** — Applications that are described herein for any of these products are for illustrative purposes only. NXP Semiconductors makes no representation or warranty that such applications will be suitable for the specified use without further testing or modification.

Customers are responsible for the design and operation of their applications and products using NXP Semiconductors products, and NXP Semiconductors accepts no liability for any assistance with applications or customer product design. It is customer's sole responsibility to determine whether the NXP Semiconductors product is suitable and fit for the customer's applications and products planned, as well as for the planned application and use of customer's third party customer(s). Customers should provide appropriate design and operating safeguards to minimize the risks associated with their applications and products.

NXP Semiconductors does not accept any liability related to any default, damage, costs or problem which is based on any weakness or default in the customer's applications or products, or the application or use by customer's third party customer(s). Customer is responsible for doing all necessary testing for the customer's applications and products using NXP Semiconductors products in order to avoid a default of the applications and the products or of the application or use by customer's third party customer(s). NXP does not accept any liability in this respect.

Terms and conditions of commercial sale - NXP Semiconductors products are sold subject to the general terms and conditions of commercial sale, as published at http://www.nxp.com.cn/profile/terms, unless otherwise agreed in a valid written individual agreement. In case an individual agreement is concluded only the terms and conditions of the respective agreement shall apply. NXP Semiconductors hereby expressly objects to applying the customer's general terms and conditions with regard to the purchase of NXP Semiconductors products by customer.

**Export control** — This document as well as the item(s) described herein may be subject to export control regulations. Export might require a prior authorization from competent authorities.

**Suitability for use in non-automotive qualified products** — Unless this document expressly states that this specific NXP Semiconductors product is automotive qualified, the product is not suitable for automotive use. It is neither qualified nor tested in accordance with automotive testing or application requirements. NXP Semiconductors accepts no liability for inclusion and/or use of non-automotive qualified products in automotive equipment or applications.

In the event that customer uses the product for design-in and use in automotive applications to automotive specifications and standards, customer (a) shall use the product without NXP Semiconductors' warranty of the product for such automotive applications, use and specifications, and (b) whenever customer uses the product for automotive applications beyond NXP Semiconductors' specifications such use shall be solely at customer's own risk, and (c) customer fully indemnifies NXP Semiconductors for any liability, damages or failed product claims resulting from customer design and use of the product for automotive applications beyond NXP Semiconductors' standard warranty and NXP Semiconductors' product specifications.

**Translations** — A non-English (translated) version of a document, including the legal information in that document, is for reference only. The English version shall prevail in case of any discrepancy between the translated and English versions.

**Security** — Customer understands that all NXP products may be subject to unidentified vulnerabilities or may support established security standards or specifications with known limitations. Customer is responsible for the design and operation of its applications and products throughout their lifecycles to reduce the effect of these vulnerabilities on customer's applications and products. Customer's responsibility also extends to other open and/or proprietary technologies supported by NXP products for use in customer's applications. NXP accepts no liability for any vulnerability. Customer should regularly check security updates from NXP and follow up appropriately. Customer shall select products with security features that best meet rules, regulations, and standards of the intended application and make the ultimate design decisions regarding its products and is solely responsible for compliance with all legal, regulatory, and security related requirements concerning its products, regardless of any information or support that may be provided by NXP.

NXP has a Product Security Incident Response Team (PSIRT) (reachable at **PSIRT@nxp.com**) that manages the investigation, reporting, and solution release to security vulnerabilities of NXP products.

**NXP B.V.** - NXP B.V. is not an operating company and it does not distribute or sell products.

### **11.3 Trademarks**

Notice: All referenced brands, product names, service names, and trademarks are the property of their respective owners.

**NXP** — wordmark and logo are trademarks of NXP B.V.

## **恩智浦半导体**

## **AN13995**

### **使用i.MX 8M Plus进行TSN 802.1Qbv演示**

## **目录**

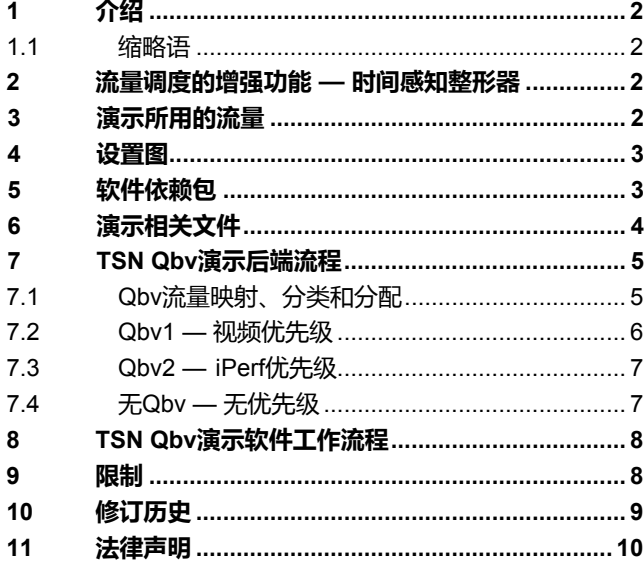

Please be aware that important notices concerning this document and the product(s) described herein, have been included in section 'Legal information'.

**© 2023 NXP B.V. All rights reserved.**

For more information, please visit: http://www.nxp.com.cn

**Date of release: 28 June 2023 Document identifier: AN13995**